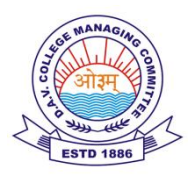

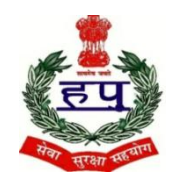

## **D.A.V POLICE PUBLIC SCHOOL**

**POLICE LINES, KARNAL – 132001 (HARYANA) Holiday's Homework (2024-25)** 

**Class-IX**

## **Holidays From ………………to………………………….. School will be reopen on…………………………………….**

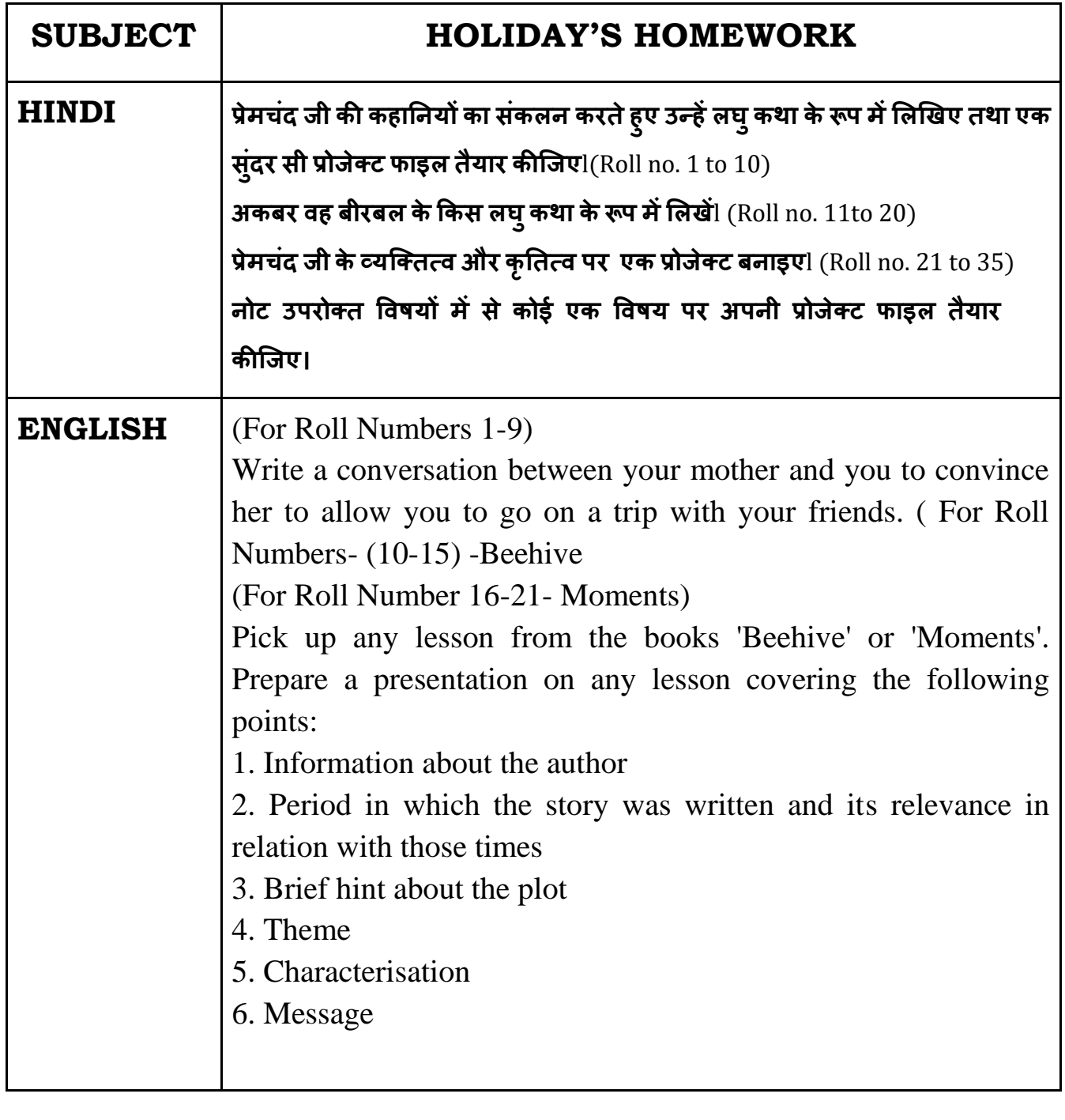

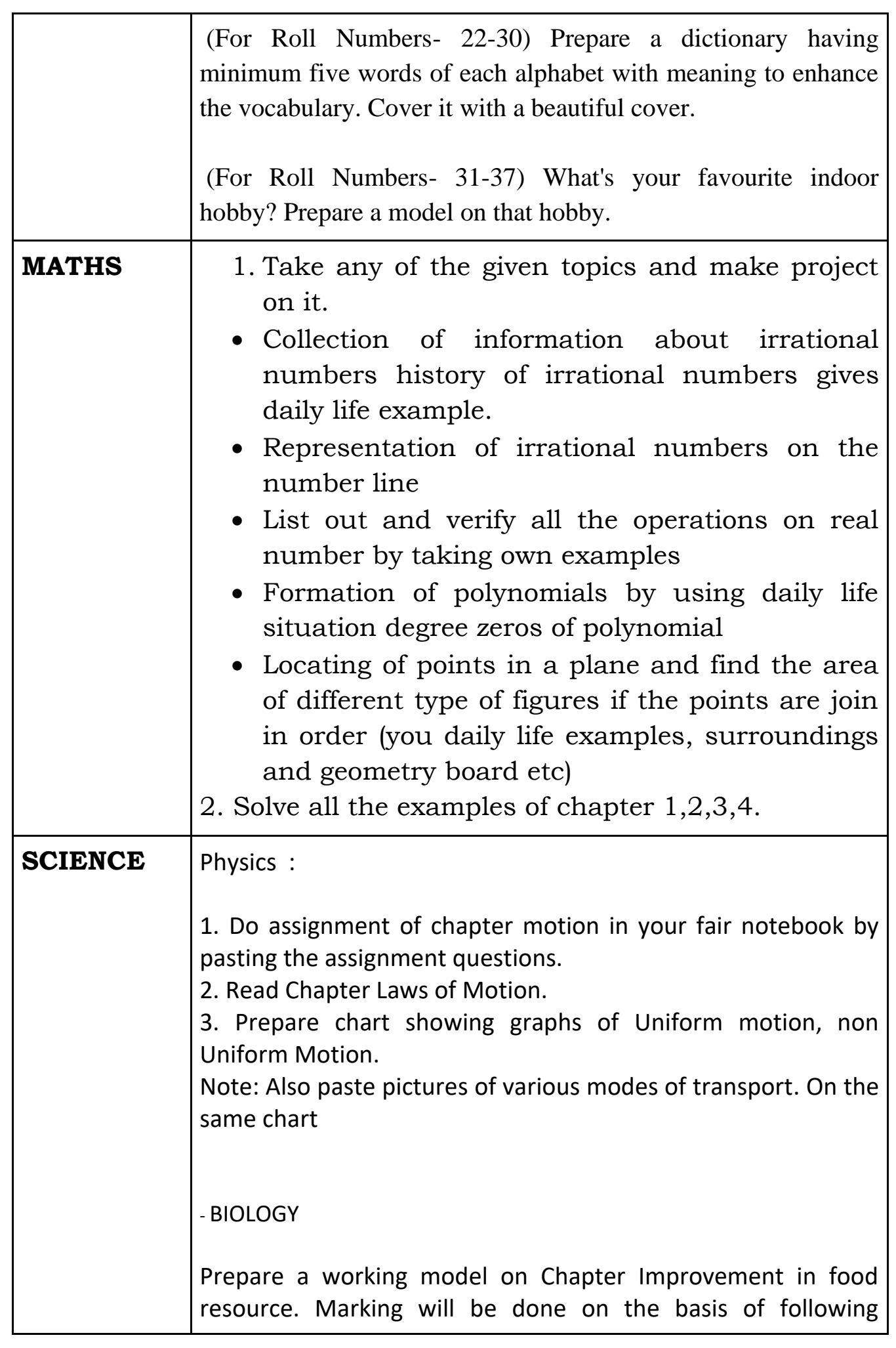

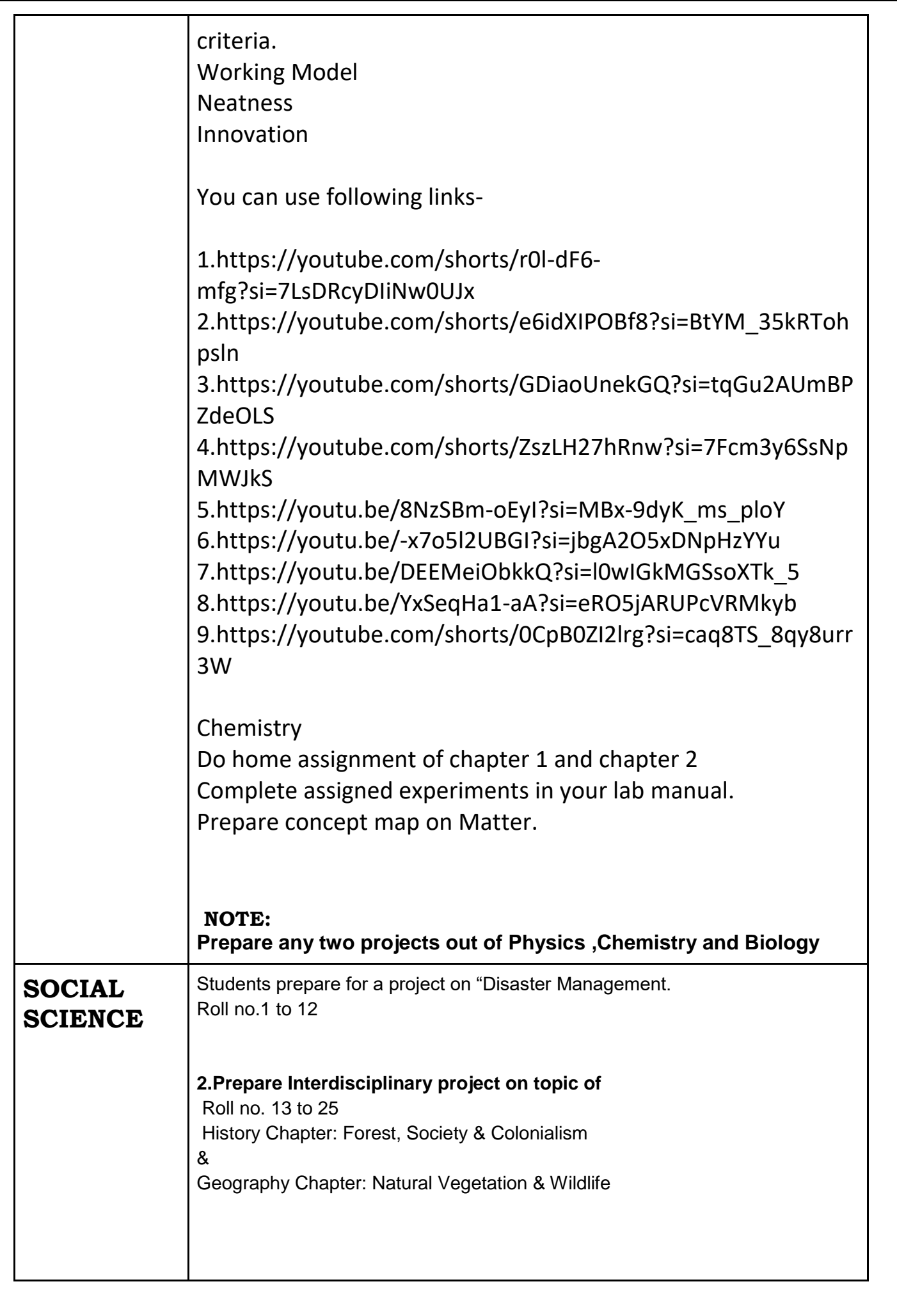

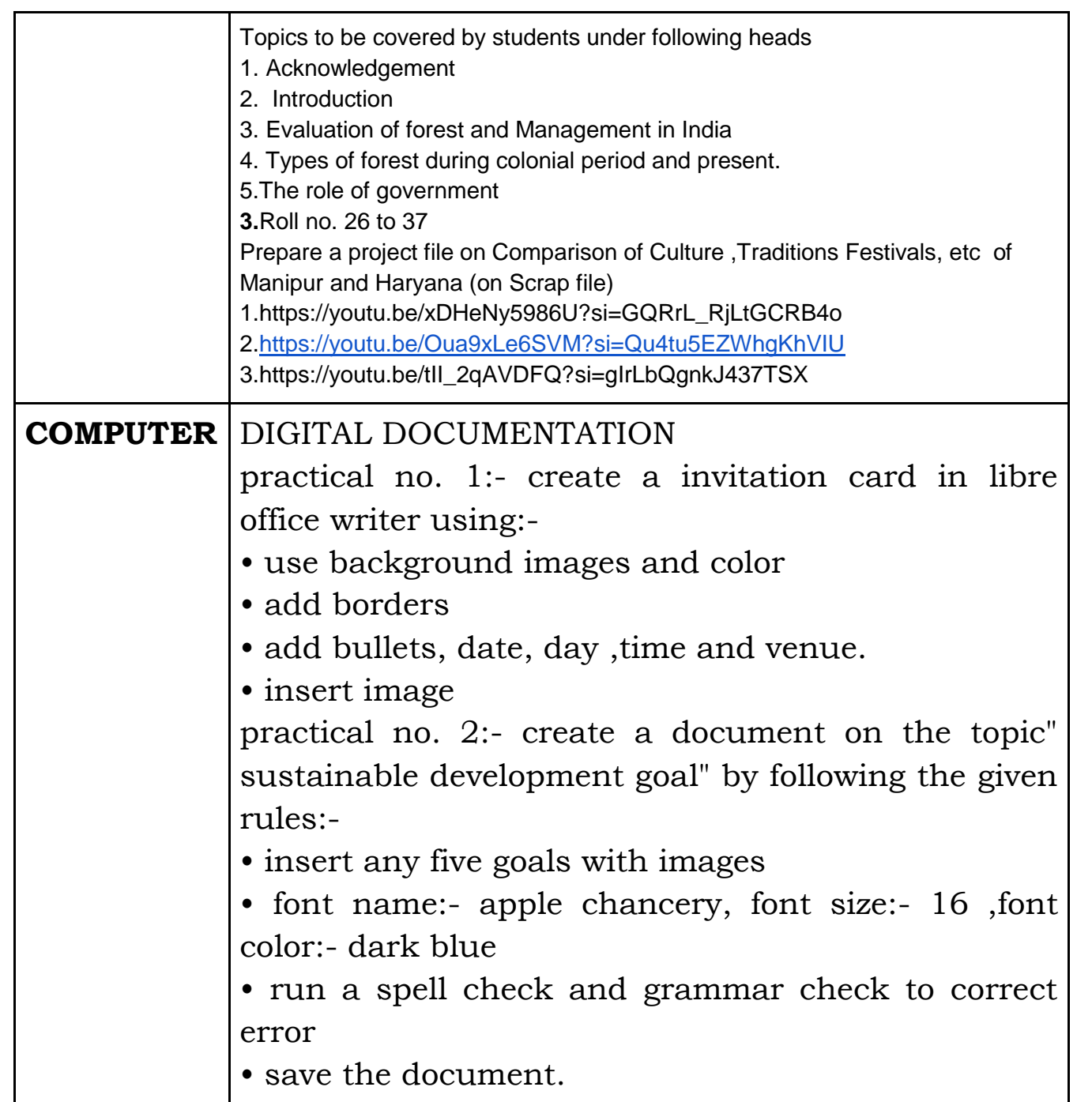

**Class Incharge Principal**